# **Correction TD algorithmique**

### *Affectation*

### *Exercice 1*

Donner le résultat de l'exécution de l'algorithme suivant : **algo** affect1b

**var** a : *entier* **var** b : *entier*

#### **Début**

 $b \leftarrow 5$  $a \leftarrow b+1$  $b \leftarrow 2$ 

**Fin**

Il vaut faire passer la notion de variable et la notion de stockage mémoire. Une variable n'a donc pas d'historique et à un instant donné ne peut contenir qu'une valeur. a  $\frac{6}{b}$  $\mathbf b$ 

### *Exercice 2*

Donner le résultat de l'exécution de l'algorithme suivant : **algo** affect2

> **var** a : *entier* **var** b : *entier*

#### **Début**

 $a \leftarrow 2$  $a \leftarrow a+1$ 

#### **Fin**

Une variable peut recevoir le résultat d'une fonction de sa propre valeur. La variable b est déclarée mais non utilisée (instanciée), ce n'est pas bien. a  $\frac{3}{2}$  $\mathbf b$ 

## *Exercice 3*

Donner le résultat de l'exécution de l'algorithme suivant : **algo** affect3

```
var a : entier
var b : entier
```
#### **Début**

 $b \leftarrow a+1$  $a \leftarrow 2$ 

**Fin**

La variable a est utilisée en partie droite d'une affectation sans avoir été instanciée, ce n'est pas bien. a  $\overline{2}$ 

 $\mathbf b$ 

#### *Exercice 4*

Donner le résultat de l'exécution de l'algorithme suivant :

algo affect4

var a : entier var b : entier

Début

 $a+5 \leftarrow 3$ 

Fin

L'expression a+5  $\leftarrow$  3 n'est pas syntaxiquement correcte. ce n'est pas bien. a  $\frac{2}{9}$  $\mathbf b$ 

### *Exercice 5*

Donner le résultat de l'exécution de l'algorithme suivant : algo affect5

var a : entier var b : entier

Début

 $a \leftarrow 5$  $b \leftarrow a + 4$ 

 $a \leftarrow a+1$ 

 $\mathbf{b} \leftarrow \mathbf{a}\text{-}4$ 

Fin

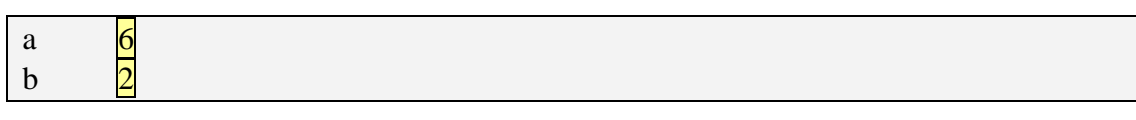

## *Exercice 6*

Donner le résultat de l'exécution de l'algorithme suivant :

algo affect6

var a : entier var b : entier var c : entier

Début

 $a \leftarrow 3$  $b \leftarrow 10$  $c \leftarrow a+b$  $b \leftarrow a+b$  $a \leftarrow c$ 

Fin

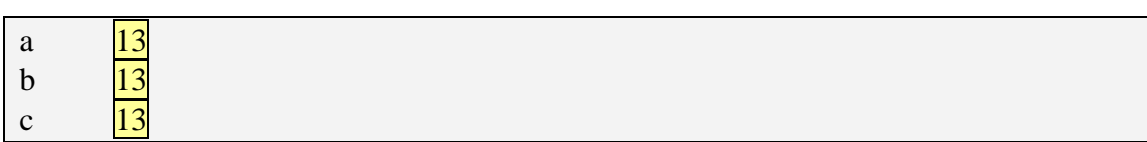

## *Exercice 7*

Donner le résultat de l'exécution de l'algorithme suivant : algo affect7 var a : entier

var b : entier Début  $a \leftarrow 5$  $b \leftarrow 7$  $a \leftarrow b$ 

Fin

a  $\sqrt{7}$ b  $\overline{7}$ 

 $b \leftarrow a$ 

### *Exercice 8*

Donner le résultat de l'exécution de l'algorithme suivant : algo affect8

> var a : entier var b : entier  $a \leftarrow 5$

 $b \leftarrow 7$  $b \leftarrow a$  $a \leftarrow b$  $\mathbf{a}$ a  $\overline{\frac{5}{5}}$ 

Fin

Début

# *Exercice 9*

Écrire un algorithme permettant d'inverser deux variables.

```
//Le coup des deux aquariums
algo Echangeab
         var a : entier
         var b : entier
         var c : entier
Début
         a \leftarrow 5b \leftarrow 7c \leftarrow aa \leftarrow bb \leftarrow cFin
```
# **Conditionnelles**

### *Exercice 10*

Écrire un algorithme qui lit deux valeurs entières et affiche le maximum des deux.

```
algo Max
        var a : entier
        var a : entier
Début
        a \leftarrow \text{Lire}()b \leftarrow \text{Live}()Si (b<a) alors
                 Ecrire("a est plus grand que b")
        Sinon
                 Ecrire("b est plus grand que a")
        Fin Si
Fin
```
## *Exercice 11 (calcul de remise (1))*

a la caisse d'un supermarché (bien connu à l'Isle d'abeau), nous bénéfficions d'une remise de 1% sur le montant de nos achat lorsque celui-ci dépasse 300 euros. Écrire un algorithme qui après lecture du montant initialement du, affiche le montant à payer.

Remarques :

- maladroit d'avoir plus d'une instruction d'écriture du résultat.
- maladroit d'avoir une clause sinon
- inutile d'avoir recours à une autre variable.

```
algo Remise1
       var montant : réel
       const tauxRemise ← 0,01: réel
Début
       montant \leftarrow Lire ()
       Si (300 <montant) alors
              montant ← montant * (1-tauxRemise)
       Fin Si
       Ecrire("Vous devez " + montant)
Fin
```
## *Exercice 12 (calcul de remise (2))*

Même exercice avec :

- 1% de remise pour un achat compris entre 300 et 750 euros
- 2% au delà de 750 euros

```
algo Remise2
      var montant : réel
      var tauxRemise : réel
Début
```

```
montant \leftarrow Lire ()
       Si (750 <montant) alors
               tauxRemise \leftarrow 0,02
       Sinon
               Si (300 < montant) alors
                      tauxRemise ← 0,01
               Sinon
                      tauxRemise \leftarrow 0
               Fin Si
       Fin Si
       montant ← montant * (1-tauxRemise)
       Ecrire("Vous devez " + montant)
Fin
```
#### *Exercice 13*

Lire trois valeurs entières a, b et c. afficher le maximum des trois.

```
algo Max1
        var a : entier
         var b : entier
         var c : entier
         var max : entier
Début
        a \leftarrow Lire ()
        b \leftarrow Lire ()
         c \leftarrow Lire ()
        Si (b \le a et c \le a) alors
                 Max \leftarrow aSinon
                 Si (a \leqb et c\leqb) alors
                 Max \leftarrow bSinon
                          Si (a \leqc et b\leqc) alors
                                   Max \leftarrow cFinSi
                 Fin Si
        Fin Si
        Ecrire("Le max est " + max)
Fin
algo Max2
        var a : entier
        var b : entier
        var c : entier
         var max : entier
Début
        a \leftarrow Lire ()
        b \leftarrow Lire ()
```

```
c \leftarrow Lire ()
         Si (b \le a et c \le a) alors
                  Max \leftarrow aSinon
                  Si (c\leq b) alors
                  Max \leftarrow bSinon
                            Max \leftarrow cFin Si
         Fin Si
         Ecrire("Le max est " + max)
Fin
algo Max3
         var a : entier
         var b : entier
         var c : entier
         var max : entier
Début
         a \leftarrow Lire ()
         b \leftarrow Lire ()
         c \leftarrow Lire ()
         max \leftarrow aSi (max \leq b) alors
                  \text{max} \leftarrow \text{b}Fin Si
         Si (max≤c) alors
                  max \leftarrow cFin Si
         Ecrire("Le max est " + max)
Fin
```
## *Exercice 14 (calcul d'une facture d'électricité)*

Trouver le prix à payer sachant qu'une facture inclut une somme de 4 euros de frais fixes et que s'ajoute un prix en fonction de la consommation :

- 0,1 euro/kWH pour les 100 premiers kilowatts heures
- 0,07 euro/kWH pour les 150 suivants
- 0.04 euro/kWH au-delà

**algo** FactureElectricite **var** concommation : *réel* **var** prix : *réel* **const** fraisFixe ← 4 : *réel* **const** prixTranche1 ← 0,1 :*réel* **const** prixTranche2 ← 0,07: *réel* **const** prixTranche3 ←0,04 : *réel* **const** limTranche12 ← 100 : *entier* **const** limTranche23 ← 150 : *entier*

```
Début
       consommation \leftarrow Lire()
       \textbf{Si} (consommation \leq limTranche12) alors
              prix ←fraisFixe +consommation * prixTranche1
       Sinon
              Si (consommation \leq limTranche12 + limTranche23) alors
                     prix ← fraisFixe + limTranche12*prixTranche1+ (consommation –
limTranche12) * prixTranche2
              Sinon
                     prix ← fraisFixe + limTranche12 * prixTranche1 + limTranche23 * 
prixTranche prixTranche2 + (consommation – (limTranche12+limTranche23)) * prixTranche 
3
              Fin Si
       Fin Si
       Ecrire("Le prix à payer est de " + prix)
Fin
```
#### *Exercice 15 (Estimation du prix de revient d'un véhicule)*

Il existe un barème pour l'évaluation du prix de revient kilométrique des véhicules. Écrire un algorithme effectuant le calcul de ce prix en fonction de nb, nombre de kilomètres parcourus.

Règles :

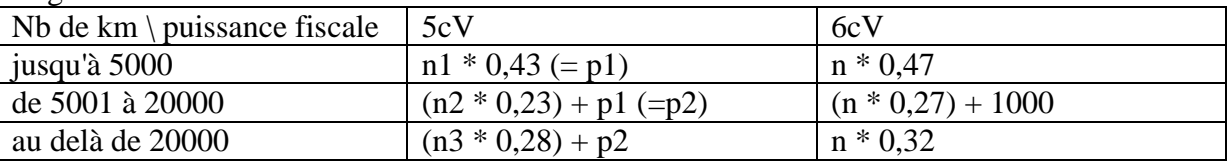

où n est le nombre total de kilomètres parcourus, n1 le nombre de kilomètres parcourus entre 0 et 5000, n2 le nombre de kilomètres parcourus entre 5001 et 20000 et n3 le nombre de kilomètre parcourus au delà de 20000. Exemple : si j'ai parcouru 8500 km, n=8500, n1=5000,  $n2=3500$  et  $n3=0$ .

```
algo PrixRevient
        var puissance : entier
        var nbKm : entier
        var prix : réel
Début
        puissance \leftarrow Lire()
        nbKm \leftarrow Line()Si (puissance =5) alors
        \frac{\pi}{3} cV
                \textbf{Si} (nbKm \leq 5000) alors
                         prix \leftarrow nbKm * 0,43
                Sinon 
                         \textbf{Si} (nbKm \leq 20 000) alors
                                 prix ← 5000*0,43 + (nbKm – 5000) * 0,23
                         Sinon
                                 prix \leftarrow 5000*0,43 + (15000)*0,23+(nbKm-20000)*0,28
                        Fin Si
```

```
Fin Si
        Sinon
        \frac{\pi}{6} cV
                \textbf{Si} (nbKm \leq 5000) alors
                        prix ← nbKm * 0,47
                Sinon 
                        \textbf{Si} (nbKm \leq 20 000) alors
                                 prix ← nbKm * 0,27 + 1000
                        Sinon
                                 prix \leftarrow nbKm * 0,32
                        Fin Si
                Fin Si
        Fin Si
        Ecrire(" Le prix est de : " + prix )
Fin
```
### *Exercice 16 (Le monnayeur)*

Un distributeur qui rend de la monnaie doit rendre en priorité les pièces les plus grosses. En supposant que la machine rend des jetons de 5, 2 et 1 unités et qu'elle doit vous rendre nb unités, écrire un algorithme qui simule le rendu. On suppose que la caisse de départ de la machine est illimitée. I.e. il y a toujours assez de jetons en caisse pour le rendu.

```
algo Monnayeur
       var nb : entier
       var nb5, nb2, nb1 : entier
Début
       nb \leftarrow Line()nb5 \leftarrow nb/5nb ← nb % 5 //ou nb ← nb – (nb/5)*5
       nb2 ← nb /2
       nb ← nb % 2 //ou nb ← nb – (nb/2)*2
       nb1 ← nb
       Ecrire(" Il faut rendre")
       Ecrire(nb5+"jetons de 5")
       Ecrire(nb2+"jetons de 2")
       Ecrire(nb1+"jetons de 1")
Fin
```
#### *Exercice 17*

Même exercice avec une caisse de départ limitée

```
algo MonnayeurcaisseLimite
        var nb : entier
        var nb5, nb2, nb1 : entier
        var nb5Dispo, nb2Dispo, nb1Dispo : entier
Début
        nb \leftarrow Line()nb5Dispo \leftarrow Line()nb2Dispo \leftarrow Line()
```

```
nb1Dispo \leftarrow Line()nb5 \leftarrow nb5/5Si (nb5 > nb5Dispo) alors
              nb5 ← nb5Dispo
       Fin Si
       nb ← nb – nb5*5
       nb2 ← nb /2
       Si (nb2 > nb2Dispo) alors
              nb2 ← nb2Dispo
       Fin Si
       nb ← nb- nb2*2
       Si (nb > nb1Dispo) alors
              Ecrire(" Impossible")
       Sinon
              nb1 ← nb
              //nb5Dispo \leftarrow nb5Dispo - nb5//nb2Dispo ← nb2Dispo – nb2
              //nb1Dispo ← nb1Dispo – nb1
              Ecrire(" Il faut rendre")
              Ecrire(nb5+"jetons de 5")
              Ecrire(nb2+"jetons de 2")
              Ecrire(nb1+"jetons de 1")
       Fin Si
Fin
```
# **boucle – structure itérative**

### *Exercice 18*

Exécuter l'algorithme suivant. **algo** boucle2 **var** a : *entier* **Début**  $a \leftarrow 5$ **Tant que**  $(a > 0)$  **Faire** Ecrire(a)  $a \leftarrow a - 2$ **Fin Tant que**

**Fin**

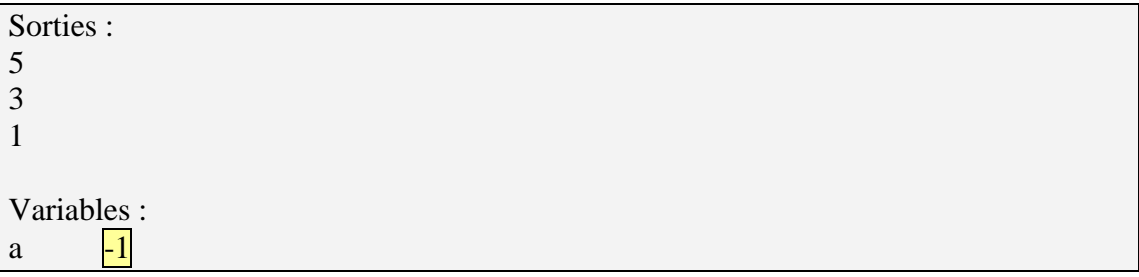

#### *Exercice 19*

Lire un caractère et l'afficher jusqu'à ce que l'on saisisse 'y'. Réaliser deux versions cet algorithme :

- 1. une version avec affichage du 'y' final
- 2. une version sans affichage du 'y' final

```
algo LireaffavecY
       var car : caractère
Début
       faire
               car \leftarrow Line()Ecrire(car)
       Tant que (car≠'y')
Fin
algo LireaffavecY
       var car : caractère
Début
       car \leftarrow Line()Tant que (car \neq 'y') Faire
               Ecrire(car)
               Lire(car)
       Fin Tant que
Fin
```
## *Exercice 20*

Écrire un algorithme qui affiche les n premiers entiers (de 1 à n).

```
algo NPremiers
        var n,i : entier
Début
        n \leftarrowLire()
        i \leftarrow 1Tant que (i \leq n) Faire
                Ecrire(i)
                i \leftarrow i + 1Fin Tant que
Fin
algo NPremiers2
        var n: entier
Début
        n \leftarrowLire()
        Tant que (n <0) Faire
                Ecrire(n)
                n \leftarrow n - 1Fin Tant que
Fin
```
# *Exercice 21*

Écrire un algorithme qui affiche la somme des n premiers entiers

```
algo SommePremiers
        var n, i, somme : entier
Début
        n \leftarrowLire()
        somme \leftarrow 0i \leftarrow 1Tant que (i \le n) Faire
                 Somme \leftarrow somme + i
                 i \leftarrow i + 1Fin Tant que
        Ecrire(i)
```

```
Fin
```

```
algo SommePremiersv2
       var n, i, somme : entier
Début
       n \leftarrowLire()
       somme \leftarrow 0Pour i de 1 à n pas de 1 faire
               Somme \leftarrow somme + i
       Fin Pour
       Ecrire(i)
```
**Fin**

### *Exercice 22 (Remboursement d'emprunt)*

calculer le nombre d'années nécessaires au remboursement d'un emprunt à taux d'intérêt fixe et dont le remboursement annuel est fixe également. (attention, le remboursement de la première année doit être strictement supérieur à l'intérêt payé la première année)

```
algo Remboursement
       var nbannee : entier
       var emprunt : réel
       var taux : réel
       var remboursementannuel : réel
Début
       emprunt \leftarrowLire()
       taux \leftarrowLire()
       remboursementannuel \leftarrow Line()Si (remboursementannuel \leq emprunt * taux) alors
               Ecrire("Impossible")
       Sinon
               nbannee ← 0Tant que (0 < emprunt) faire
                      nbanne ← nbannee + 1
                      emprunt \leftarrow emprunt * (1+taux) – remboursementannuel
               Fin Tant que
               Ecrire(nbannee)
       Fin Si
Fin
```
## *Exercice 23 (codage)*

coder un nombre nb écrit en base 10 en base base (base < 10). Rappel : il faut faire les divisions successives de nb par base jusqu'à obtenir un quotient nul.

```
Nb : on formate le résultat par une concaténation de chaînes.
        algo codage
               var nb, base : entier
               var rep : chaine
       Début
               nb ←Lire()
               base \leftarrowLire()
               ren \leftarrow ""
               Faire
                       rep \leftarrow nb % base + rep // concaténation de chaïnes
                       nb ← nb /base
               Tant que (nb≠0)
               Ecrire(rep)
        Fin
```
## *Exercice 24*

Écrire un algorithme qui fasse deviner un nombre entier aTrouver en donnant des indications (trop grand, trop petit) avec nbEssai autorisé. Il faut obtenir un affichage final Gagné ! ou Perdu !.

```
algo Devine
        var aTrouver : entier
        var gagne : booléen
Début
        aTrouver \leftarrow Line()nbEssai ←Lire()
        gagne \leftarrow faux
        Tant que ((1 \leq \text{nbEssai}) \text{ et } (\text{Non gauge})) Faire
                \text{essai} \leftarrow \text{Lire}()Si (essai=aTrouver) alors
                        gagne ← vrai
                Sinon
                        Si (aTrouver < essai) alors
                                 Ecrire("Trop grand") 
                        Sinon
                                Ecrire("Trop petit")
                        Fin Si
                Fin Si
                nbEssai ← nbEssai -1
        Fin Tant que
        Si (gagne) alors
                Ecrire("Gagné !")
        Sinon
                Ecrire("Perdu !")
        Fin Si
Fin
```
### *Exercice 25 (Décomposition en facteurs premiers)*

Décomposer un nombre en nombres premiers. Essayer les divisions du nombre par les tous les entiers (à partir de 2) et faire afficher simplement les différents diviseurs. N.b. On effectue les divisions du nombre par les différents entiers, qu'ils soient premiers ou no, de toute façon, un nombre qui n'est pas premier ne pourrait diviser car tous ses diviseurs (plus petit que lui) auraient précédemment divisé le nombre.

```
algo Décomposition1
       var nombre : entier
       var d: entier
Début
       nombre ← Lire()
       d \leftarrow 2Tant que (nb>1) Faire
               Si (nb % d = 0) alors
                      Ecrire(d)
                      nb \leftarrow nb/dSinon
```
 $\overline{d \leftarrow d + 1}$ **Fin Si Fin Tant que Fin**

```
algo Décomposition2
       var nombre : entier
       var d: entier
Début
       Lire(nombre)
       d \leftarrow 2Tant que (nb>1) Faire
               Tant que (nb % d = 0) Faire
                       Ecrire(d)
                       nb \leftarrow nb/dFin Tant que
                       d \leftarrow d + 1Fin Tant que
Fin
```
### *Exercice 26 (Décomposition en facteurs premiers (subsidiaire))*

Même exercice mais avec affichage des puissances.

```
algo Décomposition3
        var nombre : entier
        var d: entier
        var cpt : entier
Début
        nombre ← Lire()
        d \leftarrow 2\text{cpt} \leftarrow 0Tant que (nb>1) Faire
                 Tant que (nb % d = 0) Faire
                          \text{cpt} \leftarrow \text{cpt} + 1nb \leftarrow nb/dFin Tant que
                 Si (0 < cpt) alors
                          Ecrire(d+"ppuissance " + cpt)
                          \cot \leftarrow 0Fin Si
                          d \leftarrow d + 1Fin Tant que
Fin
```
### *Exercice 27*

Écrire un algorithme qui affiche la somme des n premiers entiers

**algo** SommeNPremierPour **var** n : *entier*

```
var somme : entier
       var i : entier
Début
       n \leftarrow \text{Lire}()Somme \leftarrow 0Pour i de 1 à n Faire
               Somme ← somme + i
       Fin pour
       Ecrire("La somme est: " + somme)
Fin
```
#### *Exercice 28 (Placement d'argent)*

Si l'on place somme euros au 1 janvier de l'année anDepot à taux% (en accumulant les intérêts), quelle va être la somme présente sur le compte le 1 janvier de de l'année anRetrait ?

```
algo Placement
       var anDepot : entier
       var anRetrait : entier
       var taux : réel
       var somme : réel
       var i : entier
Début
       anDepot \leftarrow Lire()
       anRetrait \leftarrow Lire()
       somme \leftarrow Lire()
       Pour i de anDepot + 1 à anRetrait pas de 1 Faire
               Somme \leftarrow somme * (1+taux)
       Fin pour
       Ecrire("Vous avez sur votre compte : " + somme)
Fin
```